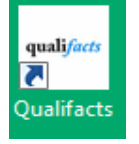

## **CareLogic Training Checklist**

Employee Name:

**Various CareLogic Training Resources can be found on the Pyramid Intranet or Extranet <https://intranet.pyramidhc.com/courses/>**

- Review the Counselor Manual it can be found directly by going to this link <https://intranet.pyramidhc.com/course/clinical/lessons/counselor-manual/>
- Pyramid's CareLogic Overview you will need to be on the Pyramid network to view this training  $\Box$  CareLogic Basic Training Video – <https://intranet.pyramidhc.com/courses/introduction-to-carelogic/lessons/carelogic-basic-training/>
- Additional Training Support Videos Provided by Qualifacts (Password for all = qsi): these do not require you to be on the Pyramid network to view
	- □ Scheduling[: https://vimeo.com/52550457](https://vimeo.com/52550457)
	- Recurring Client Activities[: https://vimeo.com/53024299](https://vimeo.com/53024299)
	- One Click Menu:<https://vimeo.com/194379660>
	- Alerts:<https://vimeo.com/210048633>
	- CareLogic Fundamentals: <https://vimeo.com/53006804>
	- Managing Programs & Discharging Client: <https://vimeo.com/206608958>
	- Maintaining Staff Relationships: <https://vimeo.com/54392251>
	- Dr. First (Managing/Prescribing Medications)<https://vimeo.com/185718843>
	- Other Video: CareLogic Overall Review (Groups/Netdrive/Carelogic/Carelogic Overall Review)
	- $\Box$  Review Organizations Programs (Groups/Netdrive/Carelogic/Organizations Programs)
	- $\square$  Review Appointment Activities (Groups/Netdrive/Carelogic/Appointment Activities)

## **Clinical Practice in CareLogic Certification System (you will need your CareLogic account login information to complete this)**

Go to - <https://cert.qualifacts.org/authorization/>

- $\Box$  Search a client in CareLogic Certification (any search of a last name will bring up someone)
- Complete Program Management to assign them your Organization and a program. You will use this client throughout your training.
- $\Box$  Change yourself to be primary clinician (Maintain Staff Relationships)
- $\Box$  Practice uploading documents to Document Library (both service and non-service documents)
- Scheduling:
	- $\Box$  Set up your Staff Shift Update your Staff Shift
	- $\square$  Schedule a Client activity for your new client
	- $\square$  Schedule a Staff activity (blocks, lunch, clinical supervision)
- Schedule and complete a LOCA
- Make a group and put client in the group.
- Put group on your schedule, status group and complete notes.
- Completing Notes:
	- $\square$  Status all appointments on your schedule as "Kept" and complete documentation if required
	- Treatment Plans (For Clinical Staff who complete these):
		- $\Box$  Add an Initial Treatment Plan Initial
		- $\Box$  Add a Treatment Plan Review
- Transfer/Discharge
- $\Box$  Complete the transfer discharge form to refer to an additional program for the client.
- $\square$  Complete the transfer discharge form to discharge the client from your program.
- Alerts
	- $\square$  Clean out all of your alerts

By signing below, I am acknowledging I have reviewed the videos above as well as completed needed documentation within CareLogic certification system. I have an understanding of how to use the system and will seek out supervisor for support if needed.

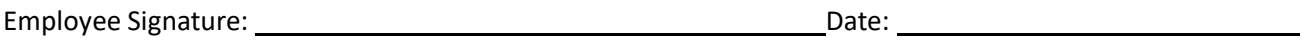